# 簡単な計算

Getting started through simple calculations 初めてのプログラミング

2020年度

只木進一(理工学部)

## Azure Notebookの使い方 プログラムを書く

■Cellの中にプログラムを書く

■Cell毎に実行できる

全てのセルを上から順に実行することも できる

■Cell TypeをMarkdownとすると、テ キストとなり、説明に使える

■プログラム中のコメントは#で開始

初めてのプログラミング©只木進一

2

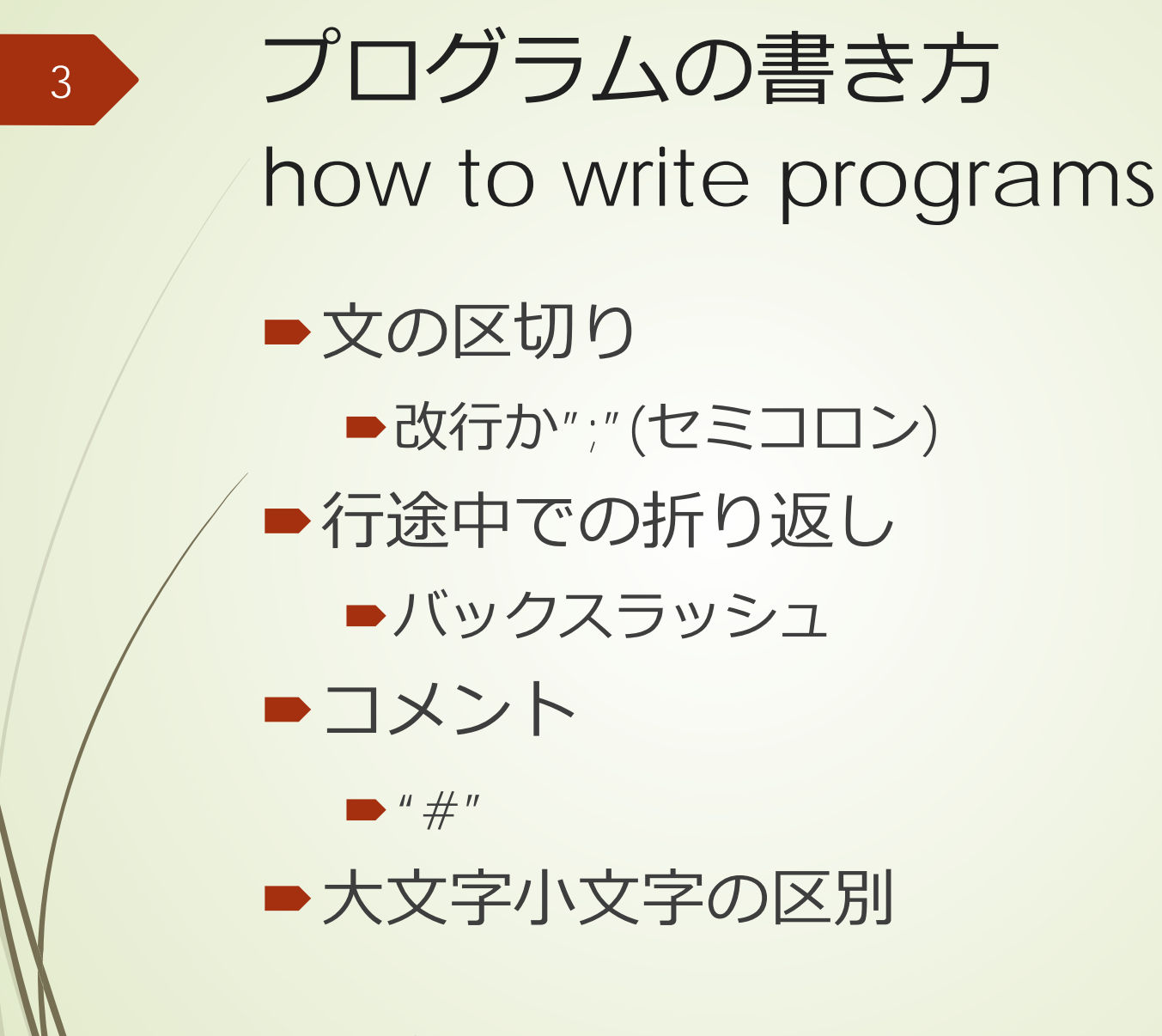

Python入門©只木進一

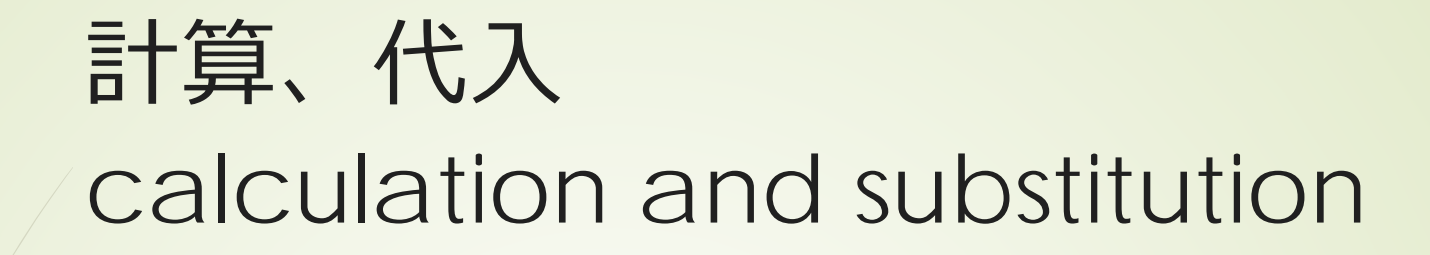

4

■ "="の記号の意味:右辺を計算して、 左辺に代入する

■「等しい」という記号との区別

| 演算子                           | 例          | 説明          |
|-------------------------------|------------|-------------|
| $+$                           | $a + b$    | 加算          |
|                               | $a - b$    | 減算          |
| $\star$                       | $a * b$    | 乗算          |
|                               | a/b        | 除算          |
| $\frac{1}{2}$                 | $a$ // $b$ | aをbで除した整数部分 |
| $\%$                          | $a\%b$     | aをbで除した余り   |
| Python入門©只木進-<br>$\star\star$ | $a**b$     | aをb回掛ける     |

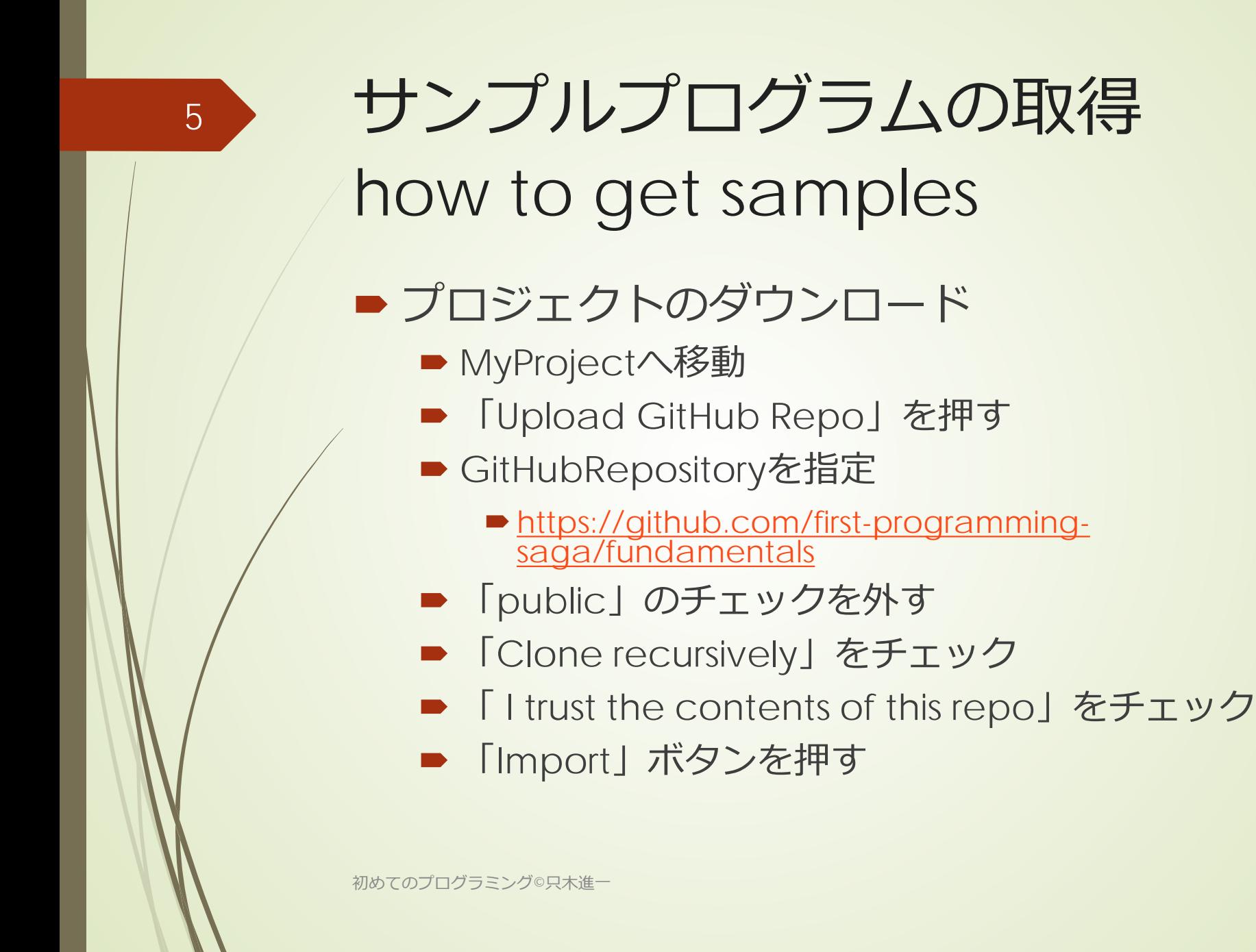

#### Upload GitHub Repository

6

Create a project by uploading a repository from GitHub.

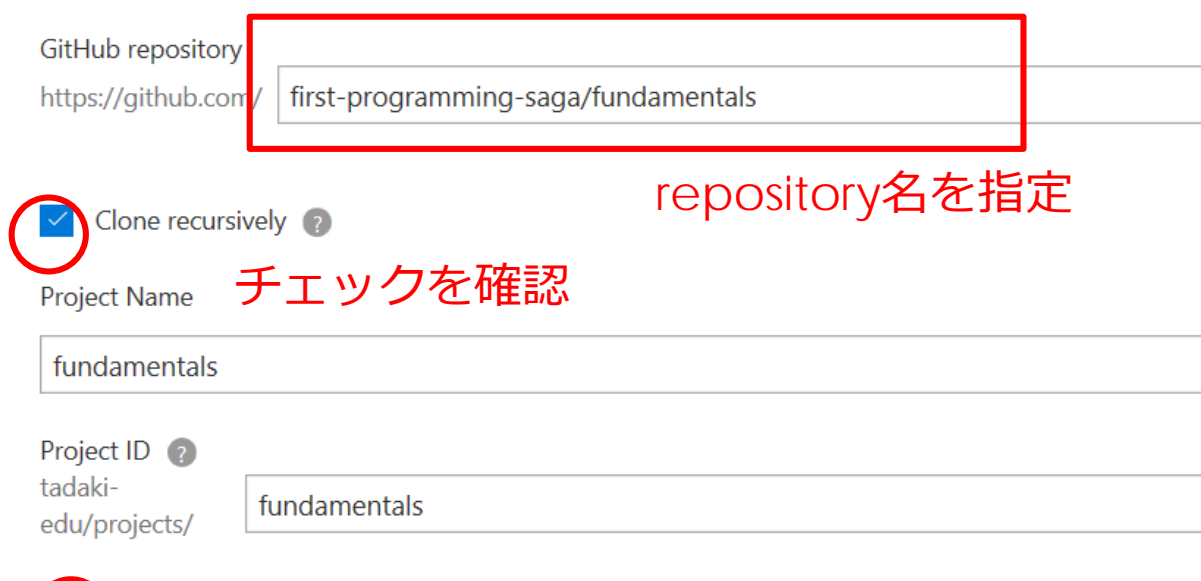

### **□ Jublic チェックを確認**

Private projects cannot be viewed by other users. Public projects can be viewed by anyone who has the URL. Public projects will also be listed in your profile. You can update this setting later if you change your mind.

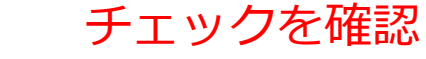

I trust the contents of this repo \*

Content within notebooks can potentially read data from your session and access data within your organization in Azure. Only load notebooks from trusted sources where you have reviewed the source code.

 $\cap$   $\times$ 

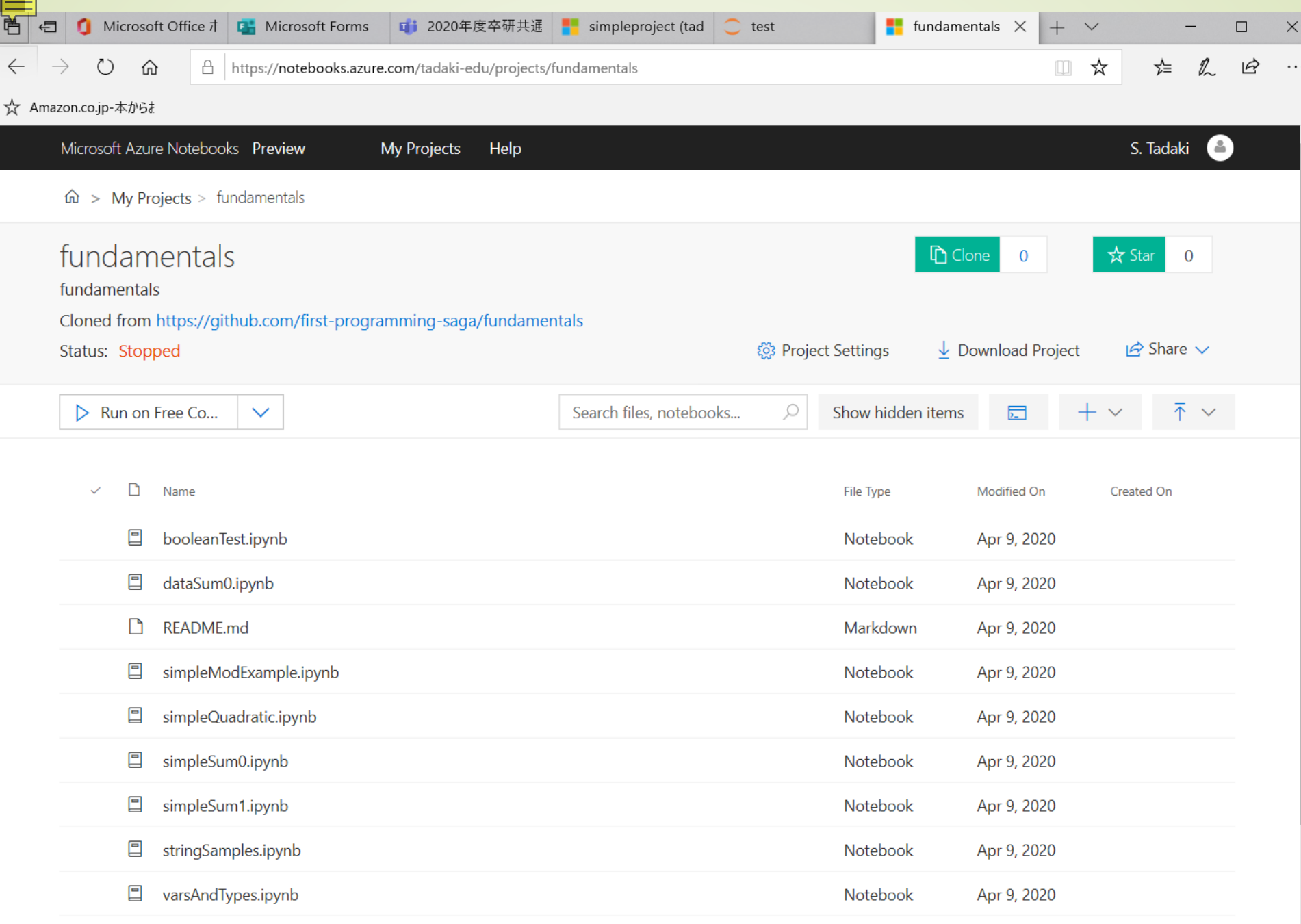

 $\mathcal{L}$ 

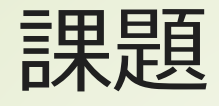

excercises

simpleSum0.ipynb ■別の計算式を試す ■ dataSum0.ipynb プログラムを読み、理解する ■知らない文法のところは予想する simpleQuadratic.ipynb 二次方程式の定数を変更してみる

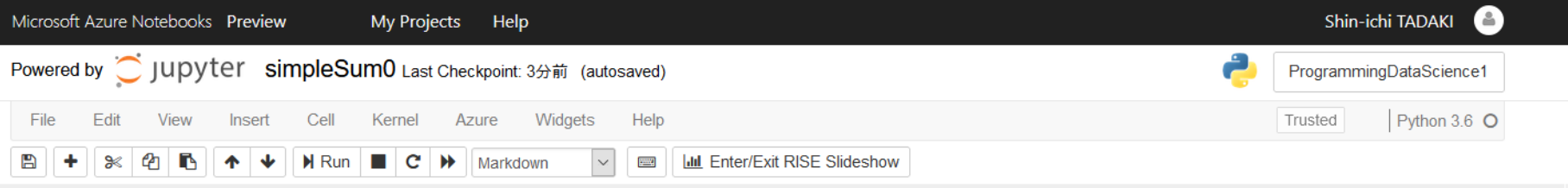

#### 単純な計算

変数に値を代入し、その変数を使って計算をする

In [ ]:  $1 \text{ a} = 10$  $2 \mid b = 15$  $3 \text{ c} = 8$ 4  $5 | s1 = a + b + c$ 

一つの変数s2に繰り返し値を加える

記号"="は、左辺を計算して右辺に代入するという意味であることに注意

In [ ]:  $1 \text{ s2} = 0$  $2 |s2 = s2 + a$  $3 | s2 = s2 + b$  $4 \text{ s2} = \text{s2} + \text{c}$ 5  $6$  print(s1,s2)

【課題】上記のa、b、及びcを使って以下のような式を計算しなさい。

 $x = a * c$  $y = blc$  $z = (a + b) * c$ 

In  $[$   $]$ :  $\begin{bmatrix} 1 \\ 1 \end{bmatrix}$ 

【課題】また、演算b//cとb%cを実行し、その結果を観察しなさい。

In  $[$   $]$ :  $\begin{bmatrix} 1 \\ 1 \end{bmatrix}$ 

Powered by *ightar* dataSum0 (autosaved)

8 print("標準偏差 %.2f" % deviation)

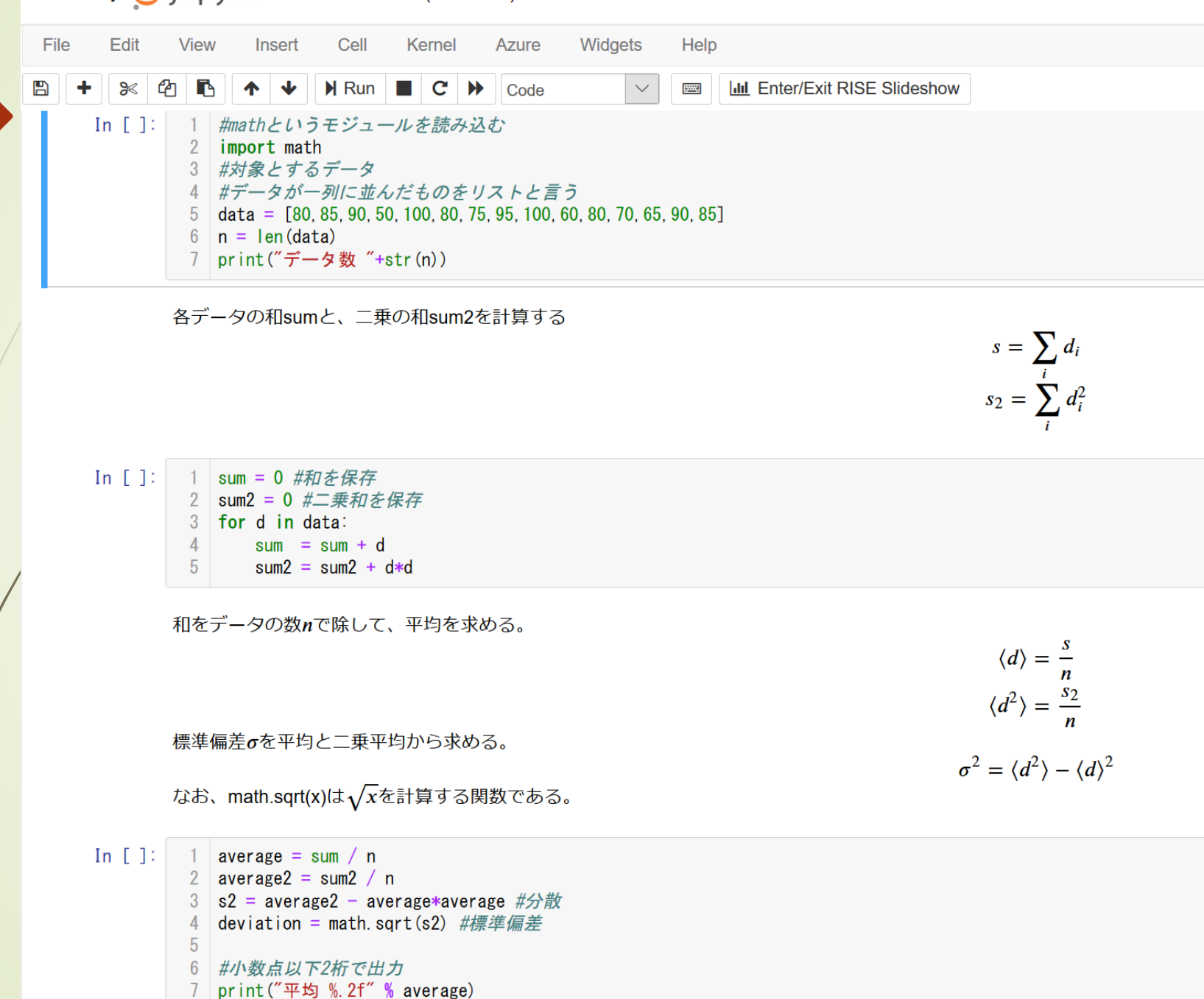

10

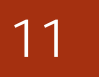

## dataSum0.ipynb

 $\blacktriangleright$ データ $\{d_i\}$  $(0 \leq i < n)$ の平均(means) と標準偏差(standard deviations) 和(sum)と二乗和(squared sum)を求 める 1 1  $n-1$   $n$  $-1$   $n-$ 

$$
s = \sum_{i=0}^{n-1} d_i, \qquad s_2 = \sum_{i=0}^{n-1} d_i^2
$$

和の記号の意味

初めてのプログラミング©只木進一

 $0$   $\mathbf{u}_1$   $\mathbf{u}_2$   $\mathbf{u}_3$   $\mathbf{u}_4$   $\mathbf{u}_5$ 5 0  $s = \sum d_i = d_0 + d_1 + d_2 + d_3 + d_4 + d_5$ *i* =

12

■平均と二乗平均から標準偏差へ  $(d_i - \langle d \rangle)^{2} = \frac{1}{n} \sum (d_i^{2} - 2d_i \langle d \rangle + \langle d \rangle^{2})$ 2)  $\frac{1}{2}$   $\sum$   $1^2$  $2 - \frac{1}{N} \left( d \frac{d}{d} \right)^2 - \frac{1}{N} \left( d^2 \frac{d}{d} \frac{d}{d} \right) d^2$ 2  $2\left(\frac{d}{d}\right)^{\frac{1}{2}}\sum_{d=1}^{\infty}\frac{1}{d}$  $=\langle d^2 \rangle - \langle d \rangle^2$ 1  $1 \t 1 \t 1 \t 1^{-1}$ 0  $\boldsymbol{u}_{i=0}$ 1  $\frac{1}{2}$  1  $n-1$ 0  $\boldsymbol{u}_{i=0}$ 1  $n-1$ 0  $\frac{1}{i=0}$   $\frac{1}{i=0}$   $\frac{1}{i=0}$ 1  $\boldsymbol{0}$  $1 \sum_{1}^{n-1}$   $1 \sum_{1}^{n}$   $1 \sum_{1}^{n}$ ,  $\frac{1}{2}\sum_{i=1}^{n-1} (d_i - \langle d \rangle)^2 = \frac{1}{2}\sum_{i=1}^{n-1} (d_i^2 - 2i)$  $\frac{1}{2}\sum_{i=1}^{n-1}d_i^2-2\langle d\rangle\frac{1}{2}\sum_{i=1}^{n-1}d_i+\frac{1}{2}\langle d\rangle^2\frac{1}{2}\sum_{i=1}^{n-1}1$  $n-1$   $\qquad \qquad$  1  $n$  $i=0$  and  $\overline{\phantom{a}}$  i  $i=0$  and  $\overline{\phantom{i}}$  i  $i=0$  and  $\mathbf{u}$  i  $\langle d \rangle = \frac{1}{n} \sum d_i, \qquad \langle d^2 \rangle = \frac{1}{n} \sum d_i$  $d_i - \langle d \rangle$ <sup>2</sup> =  $\sum_i \langle d_i^2 - 2d_i \langle d \rangle + \langle d \rangle$ *i i*  $d_i^2-2\langle d\rangle - \sum d_i + \frac{1}{n} \langle d_i$ *n n*  $n \sum_{i=0}^{\infty}$   $\binom{n}{i}$  n  $n \sum_{i=0}^{n} n$   $n \sum_{i=0}^{n} n$   $n \sum_{i=0}^{n} n$ σ  $-1$   $1 \t n$  $=0$   $\qquad \qquad$   $\qquad \qquad$   $\qquad \qquad$   $\qquad \qquad$   $\qquad \qquad$   $\qquad \qquad$   $\qquad \qquad$   $\qquad \qquad$   $\qquad \qquad$   $\qquad \qquad$   $\qquad \qquad$   $\qquad \qquad$   $\qquad$   $\qquad \qquad$   $\qquad$   $\qquad$   $\qquad$   $\qquad$   $\qquad$   $\qquad$   $\qquad$   $\qquad$   $\qquad$   $\qquad$   $\qquad$   $\qquad$   $\qquad$   $\qquad$   $\qquad$   $\q$  $-1$   $2 \t 1 \t n$  $=0$   $\qquad \qquad$   $\qquad \qquad$   $\qquad \qquad$   $\qquad \qquad$   $\qquad \qquad$   $\qquad \qquad$   $\qquad \qquad$   $\qquad \qquad$   $\qquad \qquad$   $\qquad \qquad$   $\qquad \qquad$   $\qquad$   $\qquad \qquad$   $\qquad$   $\qquad$   $\qquad$   $\qquad$   $\qquad$   $\qquad$   $\qquad$   $\qquad$   $\qquad$   $\qquad$   $\qquad$   $\qquad$   $\qquad$   $\qquad$   $\qquad$   $\qquad$   $\qquad$   $-1$   $1 \t n-1$   $1 \t n-1$  $=0$   $\frac{1}{i=0}$   $\frac{1}{i}$   $\frac{1}{i=0}$   $\frac{1}{i}$   $\frac{1}{i=0}$  $=\frac{1}{n}\sum d_i, \qquad \langle d^2 \rangle = \frac{1}{n}\sum$  $=\frac{1}{n}\sum_{i}\left(d_{i}-\left\langle d\right\rangle\right)^{2}=\frac{1}{n}\sum_{i}\left(d_{i}^{2}-2d_{i}\left\langle d\right\rangle+\frac{1}{n}\right)$  $=\frac{1}{n}\sum d_i^2-2\langle d\rangle\frac{1}{n}\sum d_i+\frac{1}{n}\langle d\rangle^2\frac{1}{n}\sum$ 

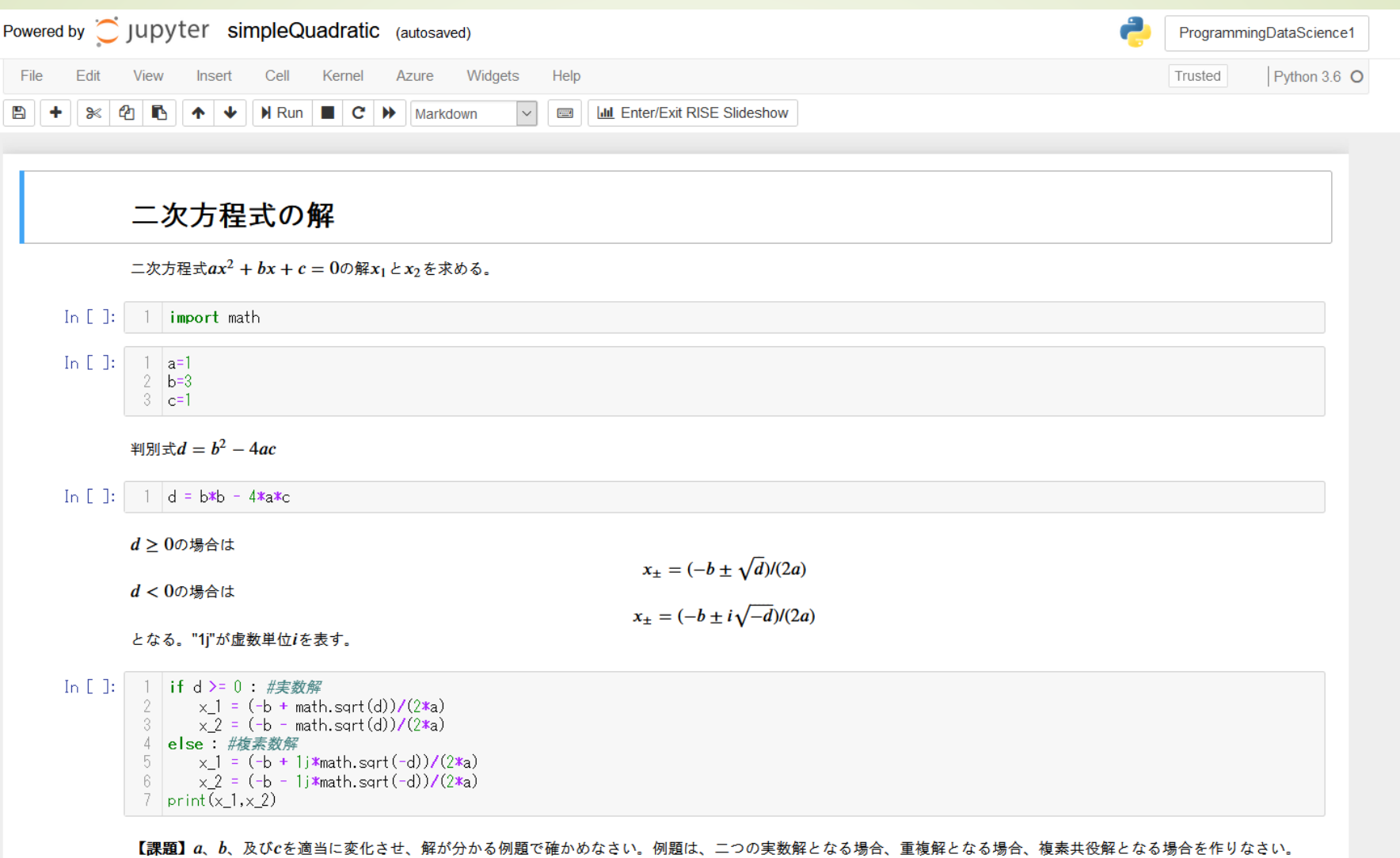

In [ ]:  $\begin{array}{|c|c|} 1 & 1 \\ \hline \end{array}$ 

 $\wedge$ 

### simpleQuadratic.ipynb

■ 二次方程式 $ax^2 + bx + c = 0$ の解 ■判別式 $D = b^2 - 4ac$ ■D ≥ 0の場合:実数解(real solutions) 2 *b x D*  $\frac{b\pm\sqrt{a}}{2a}$ 

■D<0の場合:複素数解(complex solutions)

$$
x_{\pm} = \frac{-b \pm i\sqrt{-D}}{2a}
$$

15

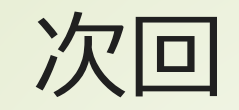

### ■3章「値と変数」